#### **VOTRE PORTAIL FORMATION EN BOURGOGNE**

# *formation* **ENTREPRISES DE MOINS DE 50 SALARIÉS**

# **POWERPOINT - Les bases**

## **Bureautique**

### **Programme :**

SOURCOS

#### **PRÉSENTER LES DIFFÉRENTS USAGES ET FINS POSSIBLES DE POWERPOINT**

#### **CRÉER ET METTRE EN FORME UNE PRÉSENTATION**

- Présenter le texte des diapositives
- Choisir une mise en page
- Manipuler les diapositives
- Insérer et manipuler des images et objets dessin et WordArt
- Incorporer des objets tels que Graphiques, organigrammes, tableaux

#### **GÉRER LES DIFFÉRENTS MODES D'AFFICHAGE**

- Mode diapositive
- Mode Plan
- Mode Trieuse de diapositive
- Mode Page de commentaire
- Mode diaporama

#### **UTILISER LES DIFFÉRENTS MODES D'IMPRESSION**

**ELABORER UNE PRÉSENTATION À PARTIR DU MODE PLAN**

**CRÉER ET UTILISER UN MODÈLE DE CONCEPTION**

**CRÉER ET MODIFIER LES MASQUES DE DIAPOSITIVES**

**PARAMÉTRER LES TRANSITIONS ENTRE LES DIAPOSITIVES**

**APPLIQUER DES ANIMATIONS AUX OBJETS**

**EFFECTUER DES LIENS AVEC D'AUTRES APPLICATIONS**

**LANCER ET PARAMÉTRER LE DIAPORAMA**

#### **Durée :** 2 jours

# **Objectif(s) :**

Maîtriser les fonctionnalités de création et de gestion d'une présentation personnalisée afin de la projeter, en agrémentant ses diapositives d'images, de photos et de sons.

**Lieu : Chalon-sur-Saône**

#### **Organisme de formation :**

**CCI 71 Pôle Formation -** Tél. 03 85 42 36 45

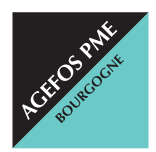

#### **AGEFOS PME Bourgogne**

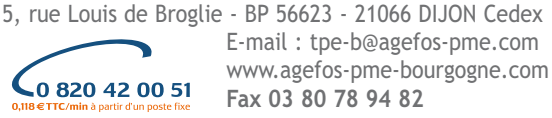

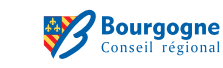

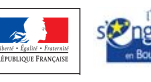

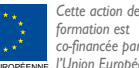

*formation est co-financée par l'Union Européenne.*